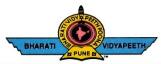

Accredited by NAAC With 'A' Grade Approved by AICTE, New Delhi & Affiliated to Shivaji University, Kolhapur Near Chitranagari, Kolhapur - 416013 (MS)

FOUNDER CHANCELLOR Dr. Patangrao Kadam M.A., LL. B., Ph. D.

am DTE INSTITUTE CODE : EN-6288 [ Tel.No.: (0231) 2638893, 2638894, Fax : 2636050 Web : http://coekolhapur.bharatividyapeeth.edu E- mail : coekolhapur@bharatividyapeeth.edu

PRINCIPAL Dr. Vijay Ghorpade M.E., Ph. D. (Computer)

NAAC SSR CYCLE- 2

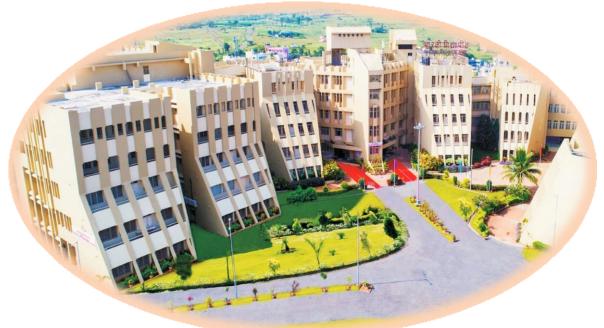

| Criterion 1                               | Curricular Aspects                                      |
|-------------------------------------------|---------------------------------------------------------|
| Key Indicator 1.2                         | Academic Flexibility                                    |
| 1.2.1 Number of Add on /Certificate/Value | ue added programs offered and online MOOC programs like |

SWAYAM, NPTEL etc. where the students of the institution have benefitted during the last five years

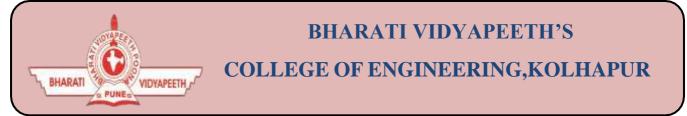

- Organizing Department: Civil Engineering.
- Name of Activity : Hands on Training on Auto-CAD
- Name of Coordinator: Mr. V.B Patil
- Name of Resource Person : Mr. Vikramsinh Tiware
- Date of Activity: 17<sup>th</sup> May 2022 to 23<sup>rd</sup> May 2022
- **Participant :** Second year & Third Year Civil Students(100)
- Details of Activity:

**AUTO-CAD** is used to refer **CAD** which is any type of computer aided design/drafting. Basically AUTO-CAD is the name of the software which is develop by the company named **Autodesk**. AutoCAD is used by Architecture, Engineer, and Construction to generate and optimize 2D and 3D designs. AutoCAD is a widely used software program that can help the students to draft construction documentation, explore design ideas, visualize concepts through photorealistic renderings, and simulate how a design performs in the real world. A good knowledge of **AUTO-CAD** will help the students to improve the ideas of designing and planning which will help them in future.

• **Outcome of Activity :** To create awareness of AUTO-CAD software among the students. Auto-CAD is a versatile tools and <u>students</u> make it one of one of the most valuable tool for learning and implementation purpose.

## • Photo:

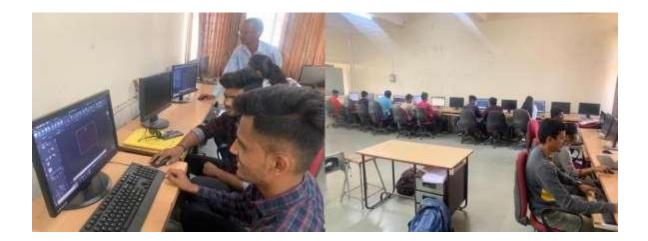

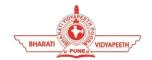

Social Transformation Through Dynamic Education

## BHARATI VIDYAPEETH'S COLLEGE OF ENGINEERING KOLHAPUR DEPARTMENT OF CIVIL ENGINEERING Add on Course "Auto-CAD"

#### **COURSE OBJECTIVES**

The primary objective of this courseware is to teach the student the basic commands necessary for professional 2D drawing, design, and drafting using AutoCAD. Upon completion of the course, the student will:

- Become familiar with the AutoCAD user interface.
- Understand the fundamental concepts and features of AutoCAD.
- Use the precision drafting tools in AutoCAD to develop accurate technical drawings.
- Present drawings in a detailed and visually impressive manner.
- Develop a level of comfort and confidence with AutoCAD through hands-on experience.

#### **COURSE OUTCOME**

This courseware is designed for the new AutoCAD® user who requires comprehensive training in AutoCAD. It incorporates the features, commands, and techniques for creating, editing, and printing drawings with AutoCAD LT. Hands-on exercises throughout the courseware explore how to create 2D production drawings.

## COURSE CONTENTS

#### **COURSE CODE: CIV212201**

| Session | CONTENTS                              | Hours |
|---------|---------------------------------------|-------|
| 1       | Introduction to Autodesk AutoCAD      | 02    |
| 2       | Organizing Your Drawing with Layers   | 03    |
| 3       | Basic Drawing & Editing Commands      | 02    |
| 4       | Advanced Object Types                 | 03    |
| 5       | Projects - Creating a Simple Drawing  | 02    |
| 6       | Analyzing Model and Object Properties | 03    |
| 7       | Projects - Creating a Simple Drawing  | 03    |
| 8       | Analyzing Model and Object Properties | 04    |
| 9       | Drawing Precision in AutoCAD          | 04    |

## Hardware Requirement:

- Desktop PC/Laptop with "Auto-CAD" Software.
- Internet Connection to installation of toolbox
- LCD Projector with screen

#### **Resource Person:**

**1.** Mr. Vikramsinh Tiware.

Mr. Patil V.B

A.

Dr. V.R.Ghorpade

Coordinator

HOD Civil Dept

Prof. Kadam V.S.

PRINCIPAL

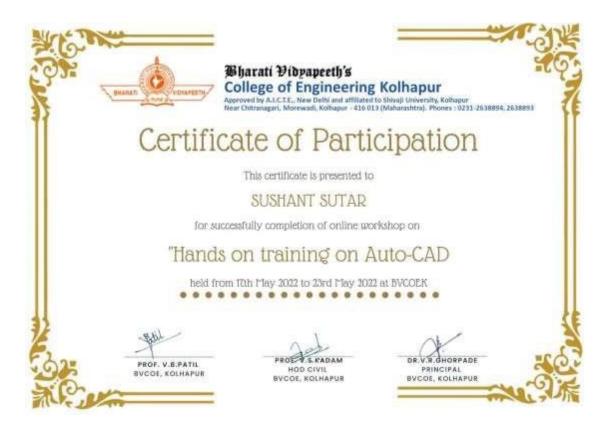

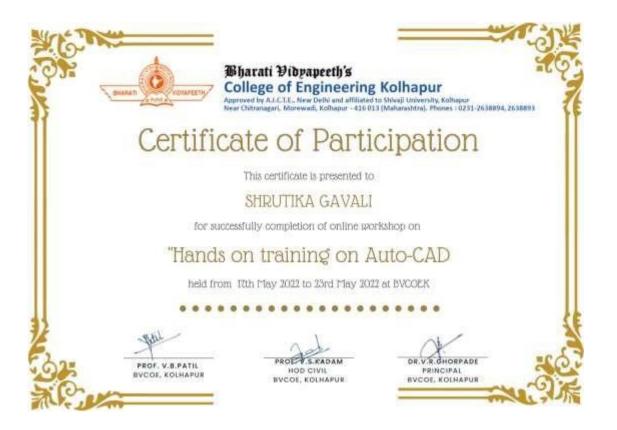

Mr. Patil V.B

Coordinator

Prof. Kadam V.S.

Dr. V.R.Ghorpade

HOD Civil Dept

PRINCIPAL

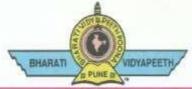

Accredited by NAAC With 'A' Grade

Approved by AICTE, New Delhi & Affiliated to Shivaji University, Kolhapur FOUNDER & CHANCELLOR Near Chitranagari, Kolhapur - 416013 (MS) Dr. Patangrao Kadam

DTE INSTITUTE CODE : EN-6288

PRINCIPAL Dr. Vijay Ghorpade M.E., Ph. D. (Computer)

M.A., LL. B., Ph. D. Tel.No.: (0231) 2638893, 2638894, Fax: 2636050 Web : http://coekolhapur.bharatividyapeeth.edu E- mail : coekolhapur@bharatividyapeeth.edu

Date: 23/05/2022

### **Thanking Letter**

То

Mr.Vikramsinh Tiware

Assistant Professor

Department of Civil Engineering

B.V.C.O. Kolhapur

Dear Sir/Madam,

On behalf of our Civil Engineering Department, Bharati Vidyapeeth college of Engineering, Kolhapur .We would like to express our gratitude to you for the talk On "Hands on Training on Auto-CAD".

I thank you from the bottom of my heart for taking time from your busy schedule to be the expert recourse person for ADD ON Course. Everyone present for course was not only in awe of your knowledge, but also greatly impressed by your presenting style. It would be our immense pleasure to invite you once more to spread awareness around the subject in the near future.

I look forward to our next interaction soon. Wish you great health and success with all your future endeavors.

Thanking you!

HOD

V.S. Kadam

Dr. V. R. Ghorpade **Principal** 

(Civil Engineering Department)

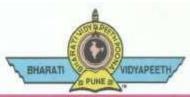

Accredited by NAAC With 'A' Grade

FOUNDER & CHANCELLOR Dr. Patangrao Kadam Approved by AICTE, New Delhi & Affiliated to Shivaji University, Kolhapur Near Chitranagari, Kolhapur - 416013 (MS) DTE INSTITUTE CODE : EN-6288

PRINCIPAL Dr. Vijay Ghorpade M.E., Ph. D. (Computer)

M.A., LL. B., Ph. D.

.A., LL. B., Ph. D.

Tel.No.: (0231) 2638893, 2638894, Fax : 2636050 N Web : http://coekolhapur.bharatividyapeeth.edu E- mail : coekolhapur@bharatividyapeeth.edu

Date: 12/5/2022

To,

Mr.Vikramsinh Tiware

Assistant Professor

Department of Civil Engineering

B.V.C.O. Kolhapur

Subject : To Conduct a course "Hands on Training on Auto-CAD"

On behalf of Civil Engineering Department, Bharati Vidyapeeth college of Engineering, Kolhapur, I'm writing to you. We want to arrange An Add-On Course to Our Students . **on Hands on Training on Auto-CAD** We'd love to meet you and hear more about **Auto Cad software**. We think that if you give your valuable knowledge about Auto Cad to our students of our Department, It will be helpful to them for their future.

So we request you to kindly accept the invitation for conducting a course on Auto cad.

Thanking You

HOD

V.S. Kadam

Dr. V. R. Ghorpade Principal

(Civil Engineering Department)

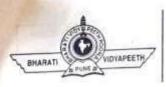

DEPARTMENT :

# THEORY ATTENDANCE SHEET

| Class :           | Shift :      | Div :              | Subjec          | Calor F    | acultu : | THE     | 11C    |      |
|-------------------|--------------|--------------------|-----------------|------------|----------|---------|--------|------|
| Year :            |              |                    |                 | of the F   | aculty : |         |        |      |
| A M SZELE         |              |                    | From :          |            |          | To :    | D. dec | Date |
| Sem :<br>Roll No. |              | Name               | Date :          | Date :     | Date :   | Date :  | Date : | Date |
| 1                 | shuet        | a Bhogavakan       | r Andres        |            |          |         | -      |      |
| 2                 | Alloatu      | a. Charankar       | Ashak<br>Renali |            |          |         |        | -    |
| 3                 | Ramauj       | Desai              | Raman           |            |          |         |        |      |
| 4                 |              |                    |                 |            |          |         |        |      |
| 5                 | Hancha       | 1. Kall            | Wale            |            |          |         |        |      |
| 6                 | Kashil       | Karol              | RI              | _          |          |         |        |      |
| 7                 | Kasta in     | et R. Mageir       | Stanger."       |            |          | -       |        |      |
|                   | Vionuejo     | CA_1-1             |                 |            |          |         |        |      |
| 8                 |              |                    |                 |            |          |         |        |      |
| 9                 | Cuther       | H. A. Sutar        | AA              |            |          |         |        |      |
| 10                |              |                    |                 |            |          |         |        |      |
| 11                | Ketan        | 2. leamble.        | Ritest          |            |          |         |        |      |
| 12                | Witesh 1     | C. Reginore:       |                 |            |          |         |        |      |
| 13                |              |                    |                 |            |          |         |        |      |
| 14                |              |                    |                 |            |          |         |        |      |
| 15                |              |                    |                 |            |          |         | -      | -    |
| 16                |              |                    |                 |            |          |         | -      | -    |
| 17                |              |                    |                 |            | 1        |         |        |      |
| 18                |              |                    |                 |            |          |         |        | -    |
| 19                |              |                    |                 |            |          | 110     |        | -    |
| 20                |              | Bg Want Budhavall  | 10 2 midhing    | 911-11-01- |          | 1 KILLY |        | -    |
| 21                | Sanket       | Balliont Budhavecu | - no-           |            |          |         |        | -    |
| 22                |              |                    | -               |            |          |         |        | -    |
| 23                |              |                    |                 |            | 1.1.2    |         |        | -    |
| 24                |              | 1                  | PADakovi        |            | 1        |         |        | -    |
| 25                | Rovati E     | tnil Dalavi        | Traction        | -          |          | (       |        | -    |
| 26                | 1.4.1.       |                    |                 |            |          |         |        | -    |
| 27                |              |                    | _               |            |          |         |        |      |
| 28                |              | 1                  | Alton           |            | 111      |         |        |      |
| 29                | Sheutik      | a P. Gavali.       | 1912            |            |          |         |        | -    |
| 30                |              |                    | -               |            |          |         | 6      |      |
| 31                |              |                    |                 |            |          |         |        |      |
| 32                |              |                    | ton             |            |          |         |        | -    |
| 33                | Sauth S      | uresh. Jadhav.     | Sille           |            |          |         | 1      |      |
| 33                | Controlle La |                    | Regter          |            |          |         |        | -    |
| 35                | Tagta        | > Pradnya B.       | Det             |            |          |         |        |      |
| 36                |              |                    |                 |            |          |         |        | -    |
| 30                | 1            |                    |                 |            |          |         |        |      |
|                   | 1            |                    | -               |            |          | 1-21    |        |      |
| 38                |              |                    | -               |            |          | 1       |        |      |
| 39                | 2.1          |                    |                 |            |          |         |        |      |
| 40                |              |                    | 1               |            | -        | 1200    |        | -    |
| 41                | 1            |                    |                 | 1.10       |          |         |        |      |
| 42                |              |                    |                 |            |          |         |        |      |

| Roll No.           |                            | Date :   | Date : | Dated | Date :  | Date : | Date : |
|--------------------|----------------------------|----------|--------|-------|---------|--------|--------|
| 44                 | Multa Eliyasahamad. F      | Anyantil | -      | -     |         |        |        |
| 45                 | 0                          | -0       |        |       |         |        |        |
| 46                 |                            |          |        |       |         |        |        |
| 47                 | Swarangi, Uttam Parab      | Alaop    |        |       |         |        |        |
| 48                 |                            |          |        |       |         |        |        |
| 49                 |                            |          |        |       |         |        |        |
| 50                 | 100                        |          |        |       |         |        | _      |
| 51                 |                            |          | 191-1  | 110   | 6 J1    | - k    |        |
| 52                 | 10                         |          |        |       |         |        |        |
| 53                 |                            | a        |        |       |         |        |        |
| 54                 | Poshpak T. Patt            | gait     |        |       |         |        |        |
| 55                 |                            |          |        |       | 19      |        |        |
| 56                 |                            |          |        |       |         | _      |        |
| 57                 |                            |          |        | 1     |         | 2.2.   |        |
| 58                 |                            |          |        |       |         | -      |        |
| 59                 |                            |          |        | - A   |         |        |        |
| 60                 | ં પ્                       |          | 6.0    | 13-18 | -,112 . | 100    |        |
| 61                 |                            |          | 33     |       | 19      |        |        |
| 62                 | 1                          |          |        | 10.1  |         | 111    |        |
| 63                 |                            |          |        |       |         |        |        |
| 64                 |                            |          |        |       |         |        |        |
| 65                 |                            |          |        |       |         |        |        |
| 66                 |                            |          | _      |       |         |        |        |
| 67                 |                            |          |        |       |         |        | 100    |
| 68                 |                            |          |        |       |         |        |        |
| 69                 | 41114 Store Store States - |          |        | -     |         |        |        |
| 70                 | Anushka B. Sutor           | truta    |        |       |         |        |        |
| 71                 |                            |          | -      |       |         |        | -      |
| 72                 |                            |          |        |       |         |        | -      |
| 73                 | sutar suchifra sanjay      | 884      |        |       |         |        |        |
| 74                 |                            | -        | 1      | 1     | A       | -sit - |        |
| 75                 |                            |          |        |       |         |        |        |
| 76                 |                            |          |        |       |         |        |        |
| 77                 |                            |          |        |       |         |        |        |
| 78                 | 14                         |          | 4.     | 1 1   | 1       | 1 -    |        |
| 79                 |                            |          |        |       |         | 1      | 27     |
| 80                 |                            |          |        |       |         |        |        |
| 81                 |                            |          |        |       |         |        |        |
| 82                 |                            |          |        |       |         | 110    | 24     |
| 83                 |                            |          |        |       | 10.1.1  | 1      | 1      |
| 84                 |                            | 1        |        | 1991  | 1015    |        |        |
| 85                 |                            |          | _      |       |         |        |        |
| 85                 | 10 A 1                     |          |        |       |         |        | -      |
| 87                 |                            |          | -      |       |         |        |        |
| 88                 |                            |          |        |       | -       | 7-1    |        |
| 89                 |                            |          |        |       | -       |        |        |
| 90                 |                            | 2        |        | -     |         | -      | 1      |
| Contraction of the |                            | /        |        |       | 5.20    | 1.000  |        |

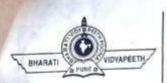

DEPARTMENT :

# THEORY ATTENDANCE SHEET.

| Class :   | Shift: Div:                                       | Subjec    | 1:         |           | T. L. Ster | 0.1    | -    |  |
|-----------|---------------------------------------------------|-----------|------------|-----------|------------|--------|------|--|
| 050050050 |                                                   | Name o    | of the Fa  | aculty :  |            | 1      | -    |  |
| Year :    |                                                   | From :    |            |           | To :       | Det    | Dat  |  |
| Sem :     |                                                   | Date :    | Date :     | Date :    | Date :     | Date : | Date |  |
| Roll No.  |                                                   | 1805      |            |           |            | -      | -    |  |
| 1         | Shweta Bhogavakar.                                | Quites    |            |           |            |        | -    |  |
| 2         | Athanva 5. Charankar                              | Aschab    | 0          |           |            |        |      |  |
| 3         | Ramon D. Desai                                    | Ress      | _          |           |            |        |      |  |
| 4         |                                                   | ns fo     | 19         | 10 1      | and the    | 10     |      |  |
| 5         | HARSHAL , H. KALE                                 | HIK       | 11/2       |           |            | 10     |      |  |
| 6         | KASHJE KAROI                                      | and the   |            |           |            |        |      |  |
| 7         | 1                                                 | 115 MA    | -          |           |            | 0.02   | -    |  |
| 8         | Abhishek . R. Bhurale -                           | Bunk      | 1          | 114       |            | 1      |      |  |
| 9         | -                                                 | the       |            | 10        | i de la    | 11     |      |  |
| 10        | Sushant, A. Sotar                                 | St.       |            | in sector |            | E.I.   |      |  |
| 11        |                                                   | 113       |            |           |            |        |      |  |
| 12        |                                                   | Rogert    |            |           |            |        |      |  |
| 13        | Rutik Kiran Magadum                               |           | -          | 1         | 10.55      | 100    |      |  |
| 14        | 1                                                 | MA        | -          |           |            |        | -    |  |
| 15        |                                                   | 191 bin   |            |           |            |        |      |  |
| 16        | Ashish Pandurang Muhajan                          | Thister   |            |           |            |        |      |  |
| 17        | - 24.V                                            | IND       |            |           |            |        |      |  |
| 18        |                                                   | Bautle    |            |           | x = 0      | -      |      |  |
| 19        | scurket Ashok kamble.                             | 460       |            | h ng      |            | 17     |      |  |
| 20        | Real Real Real Real Real Real Real Real           | Spechaste | the second | 1         | 0.01100.03 |        |      |  |
| 21        | Sanket Balvant Budhawale.                         | 00        |            |           |            |        |      |  |
| 22        |                                                   | 1         |            |           |            | 115    |      |  |
| 23        |                                                   | AB        | 1.0        |           |            |        |      |  |
| 24        |                                                   | Apalari   |            |           |            |        |      |  |
| 25        | Revati Anil Dalavi                                | 1         |            |           |            |        |      |  |
| 26        | 1                                                 | 113       |            |           |            |        |      |  |
| 27        | 11 1                                              | Tant      |            |           |            |        | -    |  |
| 28        | Granking Prabhakara<br>Shrutika Prabhakar Graveli | 3400      |            | 1.042     |            |        |      |  |
| 29        | Shoutika Probrasiae Gravili                       | 1         |            |           |            |        |      |  |
| 30        |                                                   | 1         |            |           | -          |        |      |  |
| 31        |                                                   |           |            |           |            |        |      |  |
| 32        |                                                   | 6B        |            |           |            |        | -    |  |
| 33        |                                                   | 11        |            |           |            |        |      |  |
| 34        | D Tratap                                          | Royter    |            |           |            |        | -    |  |
| 35        | Pradnya B. Jagtap                                 |           |            |           |            |        |      |  |
| 36        |                                                   | the       |            |           |            |        |      |  |
| 37        | Mad Produll kumble                                | Rundre    | 8          |           |            |        |      |  |
| 38        |                                                   |           |            | -         |            |        | -    |  |
| 20        | Jandhe                                            | Balond    |            |           |            |        | -    |  |
| 40        | Riteshkumar N. Londhe                             | Hard      |            | -         |            |        |      |  |
| 41        | Riteshkumar N. anane<br>Omkar Rajendra Malavase   | Tw        |            |           |            |        |      |  |
| 41        | 2                                                 | no        |            |           |            |        |      |  |
| 42        |                                                   |           |            |           |            |        |      |  |

0

| Choose in a second | and the second second se | Date :   | Date :   | Date :    | Date :  | Date : | Date : |
|--------------------|----------------------------------------------------------------------------------------------------|----------|----------|-----------|---------|--------|--------|
| oll No.            | Name                                                                                                    | 18:05    |          |           |         |        | -      |
| 44                 | -                                                                                                    | m        | 1        |           |         | -      |        |
| 45                 | Vaibhar. Nalawade                                                                                                    | KANAland | -        |           |         |        |        |
| 45                 | Waldhar Hastander                                                                                                    | m        |          |           |         |        |        |
| 47                 | Swarang' . V. Pardb.                                                                                                    | Anap     |          |           |         |        | 1.000  |
| 48                 | Surrange - U. Panot.                                                                                                    | Brake    |          |           |         |        |        |
| 49                 | GOUXOV C. Paxit                                                                                                    | gozi     | 1        |           |         |        |        |
| 49<br>50           |                                                                                                    | An       |          |           |         |        |        |
| 50                 | 0                                                                                                    | tipul    | the days | Sec. etc. | 1.1.1   | 111    |        |
| 52                 | Deepali S. Palil 1.4                                                                                                    |          |          |           |         |        |        |
| 53                 |                                                                                                    | (m       |          |           | 1.04    | 10 12  |        |
| 55                 | Rushpak, T. Pati'                                                                                                    | Paul     |          |           |         |        |        |
|                    |                                                                                                    | Gretis   | 1.1.1    | 1111      | 0.0.0   | - 16   |        |
| 55                 |                                                                                                    | Att-     |          |           |         |        |        |
| 56                 | Source S Patil                                                                                                    | AB-      | -        |           |         |        |        |
| 57                 | Damana Concert Dalla                                                                                                    | 1000     | THE I    | . 6       | 14.34   | Data   |        |
| 58                 | Pawar swappil patto                                                                                                    | Renny    |          |           |         |        |        |
| 59                 | Powar Pratiksha Babasio<br>Vaibhav Ramnath Powar                                                                                                    | Kruny    | 14/15/1  | I HI      | 1.11    | 10.3   |        |
|                    | Rasigure Rohit Surph                                                                                                    | No.      |          |           |         |        |        |
| 51                 | RAJIBATE KONTE SUICIM                                                                                                    | 1        |          |           |         |        |        |
| 62                 | La.                                                                                                    | 113      |          | 1         | tell of | 111A   |        |
| 63                 | 1.0.4.4                                                                                                    | Saved    | 2        | -         |         |        |        |
|                    | shreyash P. Sawant                                                                                                    | Daven    |          |           |         |        |        |
| 5                  |                                                                                                    | 1        | 1.1      | -         | 1       | 1      |        |
| 6                  |                                                                                                    | 1NB      |          |           |         |        |        |
| 7                  | t.                                                                                                    | -        |          |           |         |        |        |
| 58                 |                                                                                                    | APPL     | _        |           | -       | -      |        |
| 9                  | shinde Atantaha R                                                                                                    | ALIU     |          |           |         |        |        |
| 0                  | Anushka B. Sutar                                                                                                    | the se   |          |           |         | -      |        |
| 1                  |                                                                                                    | 13       |          |           |         |        |        |
| 2                  |                                                                                                    | 6/       |          |           |         |        |        |
| 3                  | subar suchibra sunjay                                                                                                    | States   |          |           |         |        |        |
| 4                  |                                                                                                    | 1        |          | 4         | 14      |        |        |
| 5                  |                                                                                                    | 1        |          | -         |         |        |        |
| 6                  | 2 - X.                                                                                                    | ans      |          |           | -       |        |        |
| 7                  |                                                                                                    |          |          |           | 1000    | -      |        |
| 8                  | Tiwale Tanmay Shekhar                                                                                                    | -0-      |          |           |         | 1.15   |        |
| 9                  |                                                                                                    | 1.       |          |           |         |        |        |
| 0                  |                                                                                                    | 11       |          |           |         |        |        |
| 1                  |                                                                                                    |          |          |           |         |        |        |
| 2                  | i h                                                                                                    |          |          |           |         |        |        |
| -                  |                                                                                                    |          |          |           |         |        |        |
| 3                  | 4                                                                                                    | 1        |          | 1. 1      |         | 1      |        |
| 4                  |                                                                                                    | ++       |          | -         | 1       |        |        |
| 5                  |                                                                                                    |          |          |           |         |        |        |
| 5                  |                                                                                                    |          |          | 1 2       | -       | 1.00   | 1      |
| 7                  |                                                                                                    |          |          | -         | -       |        | -      |
| 8                  |                                                                                                    | 1        |          | 10 11     | SLOT .  | 1 TOL  | -      |
| 9                  |                                                                                                    | 1        |          |           |         | 1      | -      |
| 0                  | 1                                                                                                    | 1        | 111      | 11        | 11      | 1.00   |        |
|                    | Sign of the Staff                                                                                                    | 104      | -        | 1         |         | 100    | 1927   |

| 15  |                                                                                                    | our.       | 1      | THE DEC |      | 1+    |     |   |
|-----|----------------------------------------------------------------------------------------------------|------------|--------|---------|------|-------|-----|---|
| 6   | Chavan Ranject                                                                                                    | eny        | 1      | -       | 1    | ans.  |     |   |
| 7   | and the stand of the second stand of the second stand stand |            | -      | 1       | ~    |       |     |   |
| 8   | Den guie Sayali G.                                                                                                    | Ste        |        |         |      | 1     |     | _ |
| 9   | Datade Sachin K. UN                                                                                                    | RICILA     |        |         |      |       | +-  | - |
| 10  | Door ve vijon v.                                                                                                    | ALLAN -    | 11     | tert -  |      | -     | +   | 2 |
| 11  | he our falyan A.                                                                                                    | alipo      | 1 1    |         | 11   | 1     | 1   |   |
| 12  | Divase Sangram B.                                                                                                    | Dung       |        |         | 1.1  |       |     |   |
| 13  | Dupado Sagar D                                                                                                    | Divase     | _      |         |      |       |     |   |
| 14  | Dupade Sagar D.<br>Yaikwad Minal 8.                                                                                                    | Tinal      |        |         |      |       |     |   |
| 15  | Gaikwad Schils.                                                                                                    | Film       | -+     |         |      |       |     | _ |
| 16  | Charge Shweras,                                                                                                    | Sahetyr    |        |         | _    | +     |     | _ |
| 17  |                                                                                                    |            |        |         |      |       |     | _ |
| 18  | ahunder Veushali Ravindson                                                                                                    | 16 al      |        |         |      | +-    |     |   |
| 19  | Ahunder Veushali Ravindea:<br>Gore Rohan Jagget J.                                                                                                    | Rohan      |        |         |      | +-    |     | - |
| 20  | 568 U.M.D.                                                                                                    |            | 1      | 1 ist   | 15 1 | 11.51 | +   | _ |
| 21  | Omtar Judhav                                                                                                    | Omkur      |        |         |      |       |     | _ |
| 22  | Jadhav shoirang T.                                                                                                    | Sadhay     |        |         |      |       |     | _ |
| 23  | Joshi stringen                                                                                                    | deaps      |        |         |      |       | -   |   |
| 24  | kadam Prasad subhach                                                                                                    | P.S. Kak   |        |         |      |       |     |   |
| 25  | Kadam Swophil Vinayak                                                                                                    | Stalan     |        |         |      |       |     |   |
| 26  |                                                                                                    |            |        |         |      |       |     |   |
| 27  |                                                                                                    |            |        |         |      |       |     | Г |
| 28  |                                                                                                    |            |        |         |      |       |     | Г |
| 29  |                                                                                                    |            |        |         |      |       |     | T |
| 30  |                                                                                                    |            |        |         |      |       |     | t |
| 31  |                                                                                                    |            |        |         |      |       |     | t |
| 32  | 10.117h,                                                                                                    | di tum     | 1 mill |         |      |       | 1   | T |
| 33  | Mane Amar Anandrao                                                                                                    | Ames.      |        |         |      |       | 1.1 | 1 |
| 34  | Mane Avinash Uttam<br>Mane sugati Bhagwan                                                                                                    | A          |        |         |      |       |     | 1 |
| 35  | Mane sugati Bhagwan                                                                                                    |            |        |         |      |       |     | 1 |
| 36  | Nor Adityg Ravindra                                                                                                    | MINAM      |        |         |      |       |     |   |
| 37  | Panahare Gunil DNI any<br>Patil Ajinlya Shivaji                                                                                                    | S.D.P      |        |         |      |       | -   | _ |
| 38  | Patil Arinlya Shivaji                                                                                                    | aportin    |        |         | -    |       | -   | _ |
| 39  | 0.0.0                                                                                                    | Val        |        |         |      |       | +   | _ |
| 40  | Patil Akash sunil                                                                                                    | A.s. patil | -      | _       | -+-  |       | -   |   |
| 41  |                                                                                                    |            |        |         | -+-  |       | -   | _ |
| 200 | Patel Aniket Ananda                                                                                                    | P          |        | _       |      |       | -   | _ |
| 42  |                                                                                                    |            |        |         |      |       |     |   |
| 43  | Patil Shashank K                                                                                                    | BA         | _      |         |      |       |     |   |

| Roll No.                                     |                                                                                                    | From :      | From : Autocard' |                                                                                                    |                       | To :       |        |  |
|----------------------------------------------|----------------------------------------------------------------------------------------------------|-------------|------------------|----------------------------------------------------------------------------------------------------|-----------------------|------------|--------|--|
| 1                                            | Name                                                                                                    | Date :      | Date :           | Date :                                                                                                    | Date :                | Date :     | Date : |  |
| 2                                            | Shweta Bhagavakar<br>Athania a                                                                                                    |             |                  |                                                                                                    | 1.com                 | d'         |        |  |
|                                              |                                                                                                    | Auto        | 111              | 201-5                                                                                                    | 1110                  |            | 120    |  |
| 3                                            | Rommaj Desai                                                                                                    | Ascha       |                  |                                                                                                    | -                     |            | 2.6    |  |
| 4                                            | Anihi h Cha                                                                                                    | Ramitaj     |                  | -                                                                                                    |                       | Marsha     |        |  |
| 5                                            | Aritet Gote<br>Harshal. Kall                                                                                                    | Healt       | 1110             | 1 TA                                                                                                    | tu de la              | AS D       | 100    |  |
| 6                                            | Harshal kall                                                                                                    |             | 10.0             | 10                                                                                                    | 1.18                  |            |        |  |
| 7                                            | Kashif Karol                                                                                                    | (K)         | SI               | listler.                                                                                                    | a ires                | 15 6:      | 1.Se   |  |
| 8                                            | Abhishek R. Bhurale .                                                                                                    | thursday    | 14               | el provention                                                                                                    |                       | 000        | 100    |  |
| 9                                            | Pible of Dudle                                                                                                    | E.S.        | D and            | Serline                                                                                                    | 1 Joshi               | 1/1011     | 1892   |  |
| 10                                           | Ritik.s. Rokde -<br>Sushing custan                                                                                                    | all         |                  |                                                                                                    |                       | -          | 100    |  |
| 11                                           | 200210010 000                                                                                                    | -0          |                  |                                                                                                    | _                     |            |        |  |
| 12                                           | The second second second second second second second second second second second second second second second s                                                                                                    |             |                  |                                                                                                    | -                     | _          |        |  |
| 13                                           | RWilk Magadum                                                                                                    | FM          |                  | 1100                                                                                                    |                       |            | -      |  |
| 14                                           | Pressad R. mane                                                                                                    | P.B.ma      | -                | 40 13                                                                                                    | 13100                 | 2-27       | -      |  |
| 15                                           | Trusdo K. Mane                                                                                                    |             |                  | -                                                                                                    |                       |            | -      |  |
| 16                                           | Ashish P Mahajan                                                                                                    | ABran       | -                |                                                                                                    | -                     | -          | -      |  |
| 17                                           | Ashpak H Momin                                                                                                    | Atter       |                  |                                                                                                    | _                     | +          | 2-12   |  |
| 18                                           | Teps D. Davade                                                                                                    | Dune        | 61 (P=====       | a and                                                                                                    | 10 100                |            | -+-    |  |
| 19                                           | Sanket . A. Kumble                                                                                                    | Rample      |                  |                                                                                                    | -                     |            |        |  |
| 20                                           | and the second second se | -           |                  |                                                                                                    | 1                     |            |        |  |
|                                              | Sankel Balvant Budhocoale                                                                                                    | budge       | de               | 1                                                                                                    | A                     | 1          | 0-1    |  |
| 21                                           | Sanka Balvant Suandala                                                                                                    | 1000        | Canad            | (Ase                                                                                                    | war it                | CAL        | N.     |  |
| 22                                           |                                                                                                    | 1           |                  |                                                                                                    |                       | att        |        |  |
| 23                                           | I Dated                                                                                                    |             | -                |                                                                                                    |                       |            |        |  |
| 24                                           | Proshunt Sharud Dobhed                                                                                                    | 2AD         |                  |                                                                                                    | -                     |            |        |  |
| 25                                           | Revati Anil Dalavi                                                                                                    | RAP         | -                |                                                                                                    | -                     | -          | 1      |  |
| 26                                           | Pruthuita J. Davadat                                                                                                    | Falte       | 9                |                                                                                                    |                       |            | 1      |  |
| 27                                           | The survey of the state of the                                                                                                    | -           |                  |                                                                                                    | 1                     |            |        |  |
| 28                                           |                                                                                                    | and a case  | -                | -                                                                                                    | the party             | - in the p | 1      |  |
| 29                                           | Shrutika P. Gavall.                                                                                                    | 845         | 1                |                                                                                                    |                       | Z. L.X.    | ton-   |  |
|                                              |                                                                                                    |             |                  |                                                                                                    |                       |            | 1      |  |
| 30                                           | Vinarely C. Gounda                                                                                                    | apal        | R                | and the state of the state of t | and the second second |            |        |  |
| 30                                           | Himarcher C. Gausde                                                                                                    | Ore         | *                |                                                                                                    |                       |            | 1      |  |
| 31                                           |                                                                                                    |             |                  |                                                                                                    |                       | -          |        |  |
| 31<br>32                                     | Himarcher C. Gaunde<br>Jadhav Brothmesh A                                                                                                    | Tradh       |                  |                                                                                                    |                       |            |        |  |
| 31<br>32<br>33                               |                                                                                                    |             |                  |                                                                                                    |                       | 12         |        |  |
| 31<br>32<br>33<br>34                         | Jadhav Brathmesh A                                                                                                    | Tradit      | म                |                                                                                                    |                       |            |        |  |
| 31<br>32<br>33                               | Jadhav Brathmesh A                                                                                                    | Hadt        | रू.              |                                                                                                    |                       | 12         |        |  |
| 31<br>32<br>33<br>34                         | Jadhav Brathmesh A                                                                                                    | Tradit      | रू.              |                                                                                                    |                       |            |        |  |
| 31<br>32<br>33<br>34<br>35                   |                                                                                                    | Hadt        | रू.              |                                                                                                    |                       |            |        |  |
| 31<br>32<br>33<br>34<br>35<br>36<br>37       | Jadhav Bathmesh A<br>Jagtap Produy a B.<br>Shreyash. M. Kalkutaki                                                                                                    | Hat<br>Bear | 1.<br>1.         |                                                                                                    |                       |            |        |  |
| 31<br>32<br>33<br>34<br>35<br>36<br>37<br>38 | Jadhav Brathmesh A                                                                                                    | Hadt        | 1.<br>1.         |                                                                                                    |                       |            |        |  |
| 31<br>32<br>33<br>34<br>35<br>36<br>37       | Jadhav Bathmesh A<br>Jagtap Produy a B.<br>Shreyash. M. Kalkutaki                                                                                                    | Hat<br>Bear | 1.<br>1.         |                                                                                                    |                       |            |        |  |

-

|           | 611-9                                                                                                    | Date :                                                                                                    | Date :                                                                                                    | Date : 1              | Burn COJ 9              |                |
|-----------|----------------------------------------------------------------------------------------------------|----------------------------------------------------------------------------------------------------|----------------------------------------------------------------------------------------------------|-----------------------|-------------------------|----------------|
| Roll No.  | Name                                                                                                    | 1915                                                                                                    | 1211                                                                                                    |                       | 1.02                    |                |
| 44        | TOMAC                                                                                                    | Relatoused                                                                                                    | - VAO                                                                                                    | ahu                   | -                       |                |
| 45        | Vaibhan. G. Nalawade                                                                                                    | No                                                                                                    | ( AFT)                                                                                                    | -                     |                         | 1              |
| 46        | They a challen                                                                                                    | Had                                                                                                    |                                                                                                    | The                   |                         | 1              |
| 47        | Swarangi. U. Darrab.                                                                                                    | Coleur                                                                                                    | -                                                                                                    |                       |                         |                |
| 48        | Komal V. Paralkee                                                                                                    | 10400                                                                                                    |                                                                                                    |                       |                         | 10             |
| 49        |                                                                                                    | 10                                                                                                    | The l                                                                                                    | disterior?            |                         | 13             |
| 50        | A CONTRACTOR OF THE OWNER                                                                                                    | topoli                                                                                                    | - Jow                                                                                                    | Roda                  | 6 toastie               | 1              |
| 51        | Deepali S. pakit                                                                                                    | file                                                                                                    | Colars                                                                                                    | Cherly                | mondels                 |                |
| 52        |                                                                                                    | 11                                                                                                    |                                                                                                    | N.STAC                | 1 Linena                |                |
| 53        | in link                                                                                                    | <u></u>                                                                                                    |                                                                                                    | A GO                  | 1 plant                 |                |
| 54        | 14                                                                                                    | Allalu                                                                                                    | 01                                                                                                    | 0 21 .                | Lodalut!                |                |
| 55        | Shreya. A. Patil                                                                                                    | Stian                                                                                                    | A DECEMBER                                                                                                    | 11                    | 3042211                 |                |
| 56        | 0                                                                                                    | Jaux                                                                                                    | an lee                                                                                                    | Let 2                 |                         |                |
| 57        | Spivnaj Satish Pawar<br>Pawar swapnij                                                                                                    | - Salu                                                                                                    | - Inter                                                                                                    | 2 24 8                | blishek                 | 4              |
| 58        | pawars swapnil                                                                                                    | and the lot of the lot of the lot |                                                                                                    | b.Net                 | · 2 · 2[1]              |                |
| 59        | hatiksha palbase rope                                                                                                    | m Bay                                                                                                    | LUTO N                                                                                                    | 0-M CUR               | Analan                  | 2              |
| 60        | 144 H                                                                                                    | 0 191                                                                                                    | 0                                                                                                    |                       |                         |                |
| 61        |                                                                                                    | -                                                                                                    | -                                                                                                    |                       |                         |                |
| 62        | he have been all and the                                                                                                    |                                                                                                    | hand                                                                                                    | Sana                  | SP DIAT                 | A              |
| 63        | -                                                                                                    |                                                                                                    | -                                                                                                    | -                     | p 102 121               | 1              |
| 64        | Shreyash P. sawant                                                                                                    | Jae                                                                                                    | Ann                                                                                                    | A CHARM               |                         | -              |
| 65        |                                                                                                    |                                                                                                    |                                                                                                    |                       |                         | The second     |
| 66        | and the second second sec                                                                                                    | 12.8                                                                                                    | al sta                                                                                                    | 111                   | -l-aline                | E-13           |
| 67        | Mar International International Internationa | CIA                                                                                                    | - 2 N                                                                                                    |                       | - main                  |                |
| 68        | 191                                                                                                    | 10/201-                                                                                                    |                                                                                                    | and sur               | - Kalandala             | and the second |
| 69        |                                                                                                    | ALL ALL ALL ALL ALL ALL ALL ALL ALL ALL                                                                                                    | 21                                                                                                    | Red WAL               | AL DONN                 | 36             |
| - And And |                                                                                                    |                                                                                                    |                                                                                                    | 2                     | -                       |                |
| 70        | Richard Kruned Santo                                                                                                    | v4 145                                                                                                    | xa                                                                                                    | and the               | 2014 1273 - 2001        | ia             |
| 71        | Gutar Kruned Santo                                                                                                    |                                                                                                    |                                                                                                    |                       |                         |                |
| 72        |                                                                                                    |                                                                                                    |                                                                                                    |                       |                         |                |
| 73        |                                                                                                    | 1                                                                                                    | - they                                                                                                    | por of                | C. Address              |                |
| 74        |                                                                                                    | 1991                                                                                                    | NI I                                                                                                    | tote                  | Hall. (tak              | N.X            |
| 75        |                                                                                                    |                                                                                                    | -                                                                                                    | 1                     | 1 Josephine             | 12.12          |
| 76        |                                                                                                    | - Barris                                                                                                    |                                                                                                    |                       |                         |                |
| 77        |                                                                                                    |                                                                                                    |                                                                                                    |                       |                         | -              |
|           | and the second second s | 1413                                                                                                    | The Party of the Party of the P | and the second second | CONTRACTOR OF THE OWNER | 1.00           |

|                       |                            |                        | 1                | 1              | 1        |
|-----------------------|----------------------------|------------------------|------------------|----------------|----------|
| (Pleas                | e start writing on this pa | per. Write on both si  | des of answer bo | 1918ph         |          |
| Roll No.              | 1                          | &                      | ign ·            |                |          |
| 07                    | -                          |                        |                  | JIS            | Ð        |
| 27                    | Jyotiradity                | p.S. Desar.            |                  | J              | ada-     |
| 70                    | Abushka                    | đ                      | Som.             |                |          |
| 33                    |                            | J. Jadhow              |                  | -61            | 2400     |
| 73                    | sutar suc                  | cline D                | ilio             | 6              | Firm     |
| 74                    | ladosare<br>Oil al         | Shivam D<br>Rajendra U | cample           |                | Ritcoly. |
| 12                    | ALIN                       | eet Vilas              | Rhillo           | ne -           | Abi      |
| 15                    | Nol (                      | fat Faviodre           | Macrus           | × .            | Amage    |
| 07                    | Vishae                     | v Sanjan               | Pati             |                | dut      |
| 56                    | Soura                      | R. Sha                 | Acres 0          | mu d           | - OF-    |
| 68                    |                            |                        |                  |                | 1        |
|                       |                            | To PUNE P              | è                |                | 1 34     |
|                       | N. S. S. S.                |                        | 110.1-           |                | 1        |
|                       |                            |                        |                  | - Lawrence     | The let  |
|                       |                            |                        |                  | 11             |          |
|                       |                            |                        |                  |                |          |
|                       |                            |                        |                  |                | 1        |
|                       |                            |                        |                  |                | 1        |
|                       | And Income                 |                        |                  | N. Contraction | -        |
| and the second second |                            | A Carlos               | See The          | and the state  |          |
|                       | Contraction of the second  |                        |                  | and the second | -        |
|                       |                            |                        |                  |                |          |
| -                     |                            | and the second         | 5                |                |          |
|                       |                            |                        |                  |                |          |